# Special Classes, Functions, dan Pointers

Pertemuan 12

# **Outline**

- Special Classes, Functions, and Pointers
	- Static Member Data
	- Static Member Functions
	- Containment of Classes
	- Pointers to Functions
	- Arrays of Pointers to Functions
	- Passing Pointers to Functions to Other Functions
	- Pointers to Member Functions
	- Arrays of Pointers to Member Functions

## Dasar Teori

- Variabel pointer sering dikatakan sebagai variabel yang menunjuk ke obyek lain. Pada kenyataan yang sebenarnya, variabel pointer berisi alamat dari suatu obyek lain (yaitu obyek yang dikatakan ditunjuk oleh pointer).
- Contoh, px adalah variable pointer dan x adalah variabel yang ditunjuk oleh px. Kalau x berada pada alamat memori (alamat awal) 1000, maka px akan berisi 1000.

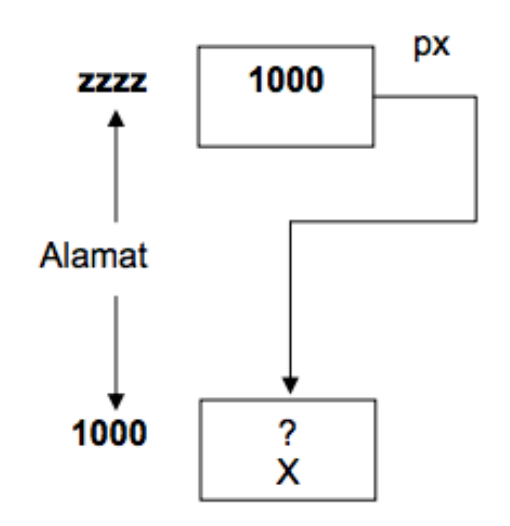

# Dasar Teori

• Suatu variabel pointer dideklarasikan dengan bentuk sebagai berikut :

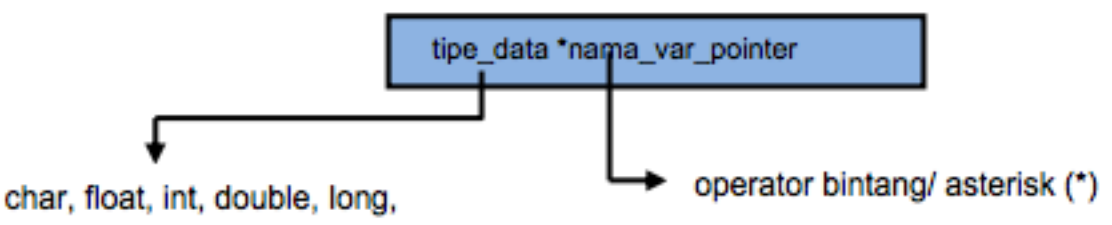

- Dimana type merupakan tipe dari data yang ditunjuk, bukan tipe dari pointernya. Dengan tipe dapat berupa sembarang tipe yang sudah dibahas pada bab-bab sebelumnya.
- Dalam melakukan pemrograman menggunakan pointer, yang pertama perlu dilakukan adalah dengan melakukan inisialisasi pointer tersebut. Untuk lebih jelasnya perhatikan contoh dibawah ini:

### **int number; int \*tommy = &number;**

## Dasar Teori

- C++ memperbolehkan operasi dengan pointer pada function. Kegunaan yang utama adalah untuk memberikan satu function sebagai parameter untuk function lainnya.
- Deklarasi pointer untuk function sama seperti prototype function kecuali nama function dituliskan diantara tanda kurung () dan operator asterisk (\*) diberikan sebelum nama.

## 1. Static Member Data

### **StaticCat.cpp**

```
1: #include <iostream>
2:
3: class Cat
4: {
5: public:
6: Cat(int newAge = 1):age(newAge){ howManyCats++; }
7: virtual ~Cat() { howManyCats-; }
8: virtual int getAge() { return age; }
9: virtual void setAge(int newAge) { age = newAge; }
10: static int howManyCats;
11:
12: private:
13: int age;
14: };
15:
16: int Cat::howManyCats = 0;
17:
```

```
18: int main()
19: {
20: const int maxCats = 5;
21: Cat *catHouse[maxCats];
22: int i;
23: for (i = 0; i < maxCats; i++)24: catHouse[i] = new Cat(i);
25:
26: for (i = 0; i < maxCats; i++)27: {
28: Std::cout << "There are ";
29: std::cout << Cat::howManyCats;
30: std::cout << " cats left!\n";
31: std::cout << "Deleting the one which is ";
32: std::cout << catHouse[i]->getAge();
33: std::cout << " years old\n";
34: delete catHouse[i];
35: catHouse[i] = 0;
36: }
37: return 0;
38: }
```
## 2. Static Member Functions

### **StaticFunction.cpp**

```
1: #include <iostream>
2:
3: class Cat
4: {
5: public:
6: Cat(int newAge = 1):age(newAge){ howManyCats++; }
7: virtual ~Cat() { howManyCats-; }
8: virtual int gGetAge() { return age; }
9: virtual void setAge(int newAge) { age = newAge; }
10: static int getHowMany() { return howManyCats; }
11: private:
12: int age;
13: static int howManyCats;
14: };
15:
16: int Cat::howManyCats = 0;
17:
18: void countCats();
19:
```

```
20: int main()
21: {
22: const int maxCats = 5:23: Cat *catHouse[maxCats];
24: int i;
25: for (i = 0; i < maxCats; i++)26: {
27: catHouse[i] = new Cat(i);
28: countCats();
29: }
30:
31: for (i = 0; i < maxCats; i++)32: {
33: delete catHouse[i];
34: countCats();
35: }
36: return 0;
37: }
38:
39: void countCats()
40: {
41: std::cout << "There are " << Cat::getHowMany()
42: << " cats alive! \n";
43: }
```
## 3. Containment of Classes

### **String.hpp**

```
1: #include <iostream>
2: #include <string.h>
3:
4: class String
5: {
6: public:
7: // constructors
8: String();
9: String(const char *const);
10: String(const String&);
11: ~String();
12:13: // overloaded operators
14: char& operator[](int offset);
15: char operator[](int offset) const;
16: String operator+(const String&);
17: void operator+=(const String&);
18: String& operator= (const String &);
19:
20: // general accessors
21: int getLen() const { return len; }
22: const char* getString() const { return value; }
23: // static int constructorCount;
24:
25: private:
26: String(int); // private constructor
27: char* value;
28: int len;
29: };
30:
```

```
31: // default constructor creates string of 0 bytes
32: String::String()
33: {
34: value = new char<sup>[1]</sup>;
35: \t value[0] = \sqrt{0'};36: len = 0;
37: // std::cout << "\tDefault string constructor\n";
38: // constructorCount++;
39: }
40:
41: // private (helper) constructor, used only by
42: // class functions for creating a new string of
43: // required size. Null filled.
44: String::String(int len)
45: {
46: value = new char [len + 1];
47: int i;
48: for (i = 0; i < len; i++)49: value[i] = \sqrt{0'};
50: len = len;
51: // std::cout << "\tString(int) constructor\n";
52: // constructorCount++;
53: }
54:
```

```
55: String::String(const char* const cString)
56: {
57: len = strlen(cString);
58: value = new char [len + 1];
59: int i;
60: for (i = 0; i < len; i++)61: value[i] = cString[i];
62: value[len] = \sqrt{0'};
63: // std::cout << "\tString(char*) constructor\n";
64: // constructorCount++;
65: }
66:
67: String::String(const String& rhs)
68: {
69: len = rhs.getLen();
70: value = new char [len + 1];
71: int i;
72: for (i = 0; i < len; i++)73: value[i] = rhs[i];74: value[len] = \sqrt{0'};
75: // std::cout << "\tString(String&) constructor\n";
76: // constructorCount++;
77: }
78:
```

```
79: String::~String()
80: {
81: delete [] value;
82: len = 0;
83: // std::cout << "\tString destructor\n";
84: }
85:
86: // operator equals, frees existing memory
87: // then copies string and size
88: String& String::operator=(const String &rhs)
89: {
90: if (this == &rhs)
91: return *this;
92: delete [] value;
93: len = rhs.getLen();
94: value = new char [len + 1];
95: int i;
96: for (i = 0; i < len; i++)97: value[i] = rhs[i];98: value[len] = \sqrt{0'};
99: return *this;
100: // std::cout << "\tString operator=\n";
101: }
102:
```

```
103: //non constant offset operator, returns
104: // reference to character so it can be
105: // changed!
106: char& String::operator[](int offset)
107: {
108: if (offset > len)
109: return value[len - 1];
110: else
111: return value[offset];
112: }
113:
114: // constant offset operator for use
115: // on const objects (see copy constructor!)
116: char String::operator[](int offset) const
117: {
118: if (offset > len)
119: return value[len-1];
120: else
121: return value[offset];
122: }
123:
```

```
124: // creates a new string by adding current
125: // string to rhs
126: String String::operator+(const String& rhs)
127: {
128: int totalLen = len + rhs.getLen();
129: int i, j;
130: String temp(totalLen);
131: for (i = 0; i < len; i++)132: temp[i] = value[i];
133: for (j = 0; j < r \text{hs.getLen}(); j++), i++)134: temp[i] = rhs[j];
135: temp[totalLen] = \sqrt{0'};
136: return temp;
137: }
138:
139: // changes current string, returns nothing
140: void String::operator+=(const String& rhs)
141: {
142: int rhsLen = rhs.getLen();
143: int totalLen = len + rhsLen;
144: int i, j;
145: String temp(totalLen);
146: for (i = 0; i < len; i++)147: temp[i] = value[i];
148: for (j = 0; j < rhs.getLen(); j^{++}, i++)
149: temp[i] = rhs[i - len];
150: temp[totalLen] = \sqrt{0'};
151: *this = temp;
152: }
153:
154: // int String:: constructorCount = 0;
```
### **Employee.cpp**

```
1: #include "String.hpp"
2:
3: class Employee
4: {
5: public:
6: Employee();
7: Employee(char *, char *, char *, long);
8: \simEmployee();
9: Employee(const Employee a);
10: Employee& operator=(const Employee&);
11:
12: const String& getFirstName() const { return firstName; }
13: const String& getLastName() const { return lastName; }
14: const String& getAddress() const { return address; }
15: long getSalary() const { return salary; }
16:
17: void setFirstName(const String& fName)
18: { firstName = fName; }
19: void setLastName(const String& lName)
20: { lastName = lName; }
21: void setAddress(const String& newAddress)
22: { address = newAddress; }
23: void setSalary(long newSalary) { salary = newSalary; }
24: private:
25: String firstName;
26: String lastName;
27: String address;
28: long salary;
29: };
30:
```

```
31: Employee::Employee():
32: firstName(""),
33: lastName(""),
34: address(""),
35: salary(0)
36: {}
37:
38: Employee::Employee(char* newFirstName, char* newLastName,
39: char* newAddress, long newSalary):
40: firstName(newFirstName),
41: lastName(newLastName),
42: address(newAddress),
43: salary(newSalary)
44: {}
45:
46: Employee::Employee(const Employee& rhs):
47: firstName(rhs.getFirstName()),
48: lastName(rhs.getLastName()),
49: address(rhs.getAddress()),
50: salary(rhs.getSalary())
51: {}
52:
53: Employee::~Employee() {}
54:
55: Employee& Employee::operator=(const Employee& rhs)
56: {
57: if (this == &rhs)
58: return *this;
59:
60: firstName = rhs.getFirstName();
61: lastName = rhs.getLastName();
62: address = rhs.getAddress();
63: salary = rhs.getSalary();
64:
65: return *this;
66: }
67:
```

```
…
```

```
68: int main()
69: {
70: Employee edie("Jane", "Doe", "1461 Shore Parkway", 20000);
71: edie.setSalary(50000);
72: String lastName("Levine");
73: edie.setLastName(lastName);
74: edie.setFirstName("Edythe");
75:
76: std::cout << "Name: ";
77: std::cout << edie.getFirstName().getString();
78: std::cout << " " << edie.getLastName().getString();
79: std::cout << ".\nAddress: ";
80: std::cout << edie.getAddress().getString();
81: std::cout << ".\nSalary: " ;
82: std::cout << edie.getSalary() << "\n";
83: return 0;
84: }
```
### 4. Pointers to Functions

### **FunctionPointer.cpp**

```
1: #include <iostream>
2:
3: void square(int&, int&);
4: void cube(int&, int&);
5: void swap(int&, int&);
6: void getVals(int&, int&);
7: void printVals(int, int);
8:
9: int main()
10: {
11: void (*pFunc)(int&, int&);
12: bool fQuit = false;
13:
14: int valOne = 1, valTwo = 2;
15: int choice;
16: while (fQuit == false)
17: {
18: std::cout << "(0) Quit (1) Change Values "
19: << "(2) Square (3) Cube (4) Swap: ";
20: std::cin >> choice;
```

```
…
21: switch (choice)
22: {
23: case 1:
24: pFunc = getVals;
25: break;
26: case 2:
27: pFunc = square;
28: break;
29: case 3:
30: pFunc = cube;
31: break;
32: case 4:
33: pFunc = swap;
34: break;
35: default :
36: fQuit = true;
37: break;
38: }
39:
40: if (fQuit)
41: break;
42:
43: printVals(valOne, valTwo);
44: pFunc(valOne, valTwo);
45: printVals(valOne, valTwo);
46: }
47: return 0;
48: }
49:
```

```
50: void printVals(int x, int y)
51: {
52: std::cout << "x: " << x << " y: " << y << "\n";
53: }
54:
55: void square(int &rX, int &rY)
56: {
57: rX \neq rX;58: rY \neq rY;59: }
60:
61: void cube(int &rX, int &rY)
62: {
63: int tmp;
64:
65: tmp = rX;66: rX \neq rX;67: rX = rX * tmp;68:
69: tmp = rY;
70: rY \stackrel{\star}{=} rY;71: rY = rY * tmp;72: }
73:
```

```
74: void swap(int &rX, int &rY)
75: {
76: int temp;
77: temp = rX;78: rX = rY;
79: \quad \text{rY = temp};80: }
81:
82: void getVals(int &rValOne, int &rValTwo)
83: {
84: std::cout << "New value for valOne: ";
85: std::cin >> rValOne;
86: std::cout << "New value for valTwo: ";
87: std::cin >> rValTwo;
88: }
```
## 5. Arrays of Pointers to Functions

#### **ArrayFunction.cpp**

```
1: #include <iostream>
2:
3: void square(int&, int&);
4: void cube(int&, int&);
5: void swap(int&, int&);
6: void getVals(int&, int&);
7: void printVals(int, int);
8:
9: int main()
10: {
11: int valOne=1, valTwo=2;
12: int choice, i;
13: const int maxArray = 5;
14: void (*pFuncArray[maxArray])(int&, int&);
15:
16: for (i=0; i < maxArray; i++)17: {
18: std::cout << "(1) Change Values "
19: << "(2) Square (3) Cube (4) Swap: ";
20: std::cin >> choice;
```

```
…
21: switch (choice)
22: {
23: case 1:
24: P = \text{P}25: break;
26: case 2:
27: pFuncArray[i] = square;
28: break;
29: case 3:
30: pFuncArray[i] = cube;
31: break;
32: case 4:
33: pFuncArray[i] = swap;
34: break;
35: default:
36: pFuncArray[i] = 0;
37: }
38: }
39:
40: for (i = 0; i < maxArray; i++)41: {
42: pFuncArray[i](valOne, valTwo);
43: printVals(valOne, valTwo);
44: }
45: return 0;
46: }
47:
```

```
48: void printVals(int x, int y)
49: {
50: std::cout << "x: " << x << " y: " << y << "\n";
51: }
52:
53: void square(int &rX, int &rY)
54: {
55: rX \neq rX;56: rY \neq rY;57: }
58:
59: void cube(int &rX, int &rY)
60: {
61: int tmp;
62:
63: tmp = rX;64: \quad \text{rX} \neq \text{rX};65: rX = rX * tmp;66:
67: tmp = rY;68: rY \neq rY;69: rY = rY * tmp;70: }
71:
```

```
72: void swap(int &rX, int &rY)
73: {
74: int temp;
75: temp = rX;76: rX = rY;77: \quad \text{rY = temp};78: }
79:
80: void getVals(int &rValOne, int &rValTwo)
81: {
82: std::cout << "New value for valOne: ";
83: std::cin >> rValOne;
84: std::cout << "New value for valTwo: ";
85: std::cin >> rValTwo;
86: }
```
### 6. Passing Pointers to Functions to Other Functions

#### **FunctionPasser.cpp**

```
1: #include <iostream>
2:
3: void square(int&,int&);
4: void cube(int&, int&);
5: void swap(int&, int&);
6: void getVals(int&, int&);
7: void printVals(void (*)(int&, int&),int&, int&);
8:
9: int main()
10:{
11: int valOne=1, valTwo=2;
12: int choice;
13: bool fQuit = false;
14:
15: void (*pFunc)(int&, int&);
16:
17: while (fOuit == false)
18: {
19: std::cout << "(0) Quit (1) Change Values "
20: << "(2) Square (3) Cube (4) Swap: ";
21: std::cin >> choice;
```

```
22: switch (choice)
23: {
24: case 1:
25: pFunc = getVals;
26: break;
27: case 2:
28: pFunc = square;
29: break;
30: case 3:
31: pFunc = cube;
32: break;
33: case 4:
34: pFunc = swap;
35: break;
36: default:
37: fQuit = true;
38: break;
39:40: if (fQuit == true)
41: break;
42: printVals(pFunc, valOne, valTwo);
43: }
44:
45: return 0;
46: }
47:
48: void printVals(void (*pFunc)(int&, int&),int& x, int& y)
49: {
50: std::cout << "x: " << x << " y: " << y << "\n";
51: pFunc(x, y);52: std::cout << "x: " << x << " y: " << y << "\n";
53: }
54:
```

```
…
```

```
55: void square(int &rX, int &rY)
56: {
57: rX \neq rX;58: rY *= rY;
59: }
60:
61: void cube(int &rX, int &rY)
62: {
63: int tmp;
64:
65: tmp = rX;66: rX \neq rX;67: rX = rX * tmp;68:
69: tmp = rY;
70: rY \neq rY;71: rY = rY * tmp;72: }
73:
74: void swap(int &rX, int &rY)
75: {
76: int temp;
77: temp = rX;78: rX = rY;79: \quad \text{rY = temp};80: }
81:
82: void getVals(int &rValOne, int &rValTwo)
83: {
84: std::cout << "New value for valOne: ";
85: std::cin >> rValOne;
86: std::cout << "New value for valTwo: ";
87: std::cin >> rValTwo;
88: }
```
## 7. Pointers to Member Functions

#### **MemberPointer.cpp**

```
1: #include <iostream>
2:
3: enum BOOL {FALSE, TRUE};
4:
5: class Mammal
6: {
7: public:
8: Mammal():age(1) { }
9: virtual ~Mammal() { }
10: virtual void speak() const = 0;
11: virtual void move() const = 0;
12: protected:
13: int age;
14: };
15:
16: class Dog : public Mammal
17: {
18: public:
19: void speak() const { std::cout << "Woof!\n"; }
20: void move() const { std::cout << "Walking to heel ...\n"; }
21: } ;
22:
```

```
23: class Cat : public Mammal
24: {
25: public:
26: void speak() const { std::cout << "Meow!\n"; }
27: void move() const { std::cout << "Slinking...\n"; }
28: };
29:
30: class Horse : public Mammal
31: {
32: public:
33: void speak() const { std::cout << "Winnie!\n"; }
34: void move() const { std::cout << "Galloping ...\n"; }
35: };
36:
37: int main()
38: {
39: void (Mammal::*pFunc)() const = 0;
40: Mammal* ptr = 0;
41: int animal;
42: int method;
43: bool fQuit = false;
44:
45: while (fQuit == false)
46: {
47: std::cout << "(0) Quit (1) Dog (2) Cat (3) Horse: ";
48: std::cin >> animal;
```

```
49: switch (animal)
50: {
51: case 1:
52: ptr = new Dog;
53: break;
54: case 2:
55: ptr = new Cat;
56: break;
57: case 3:
58: ptr = new Horse;
59: break;
60: default:
61: fQuit = true;
62: break;
63: }
64: if (fQuit)
65: break;
66:
67: std::cout << "(1) Speak (2) Move: ";
68: std::cin >> method;
69: switch (method)
70: {
71: case 1:
72: pFunc = &Mammal::speak;
73: break;
74: default:
75: pFunc = &Mammal::move;
76: break;
77: }
78:
79: (ptr->*pFunc)();
80: delete ptr;
81: }
82: return 0;
83: }
```
### 8. Arrays of Pointers to Member Functions

#### **MPFunction.cpp**

```
1: #include <iostream>
2:
3: class Dog
4: {
5: public:
6: void speak() const { std::cout << "Woof!\n"; }
7: void move() const { std::cout << "Walking to heel ... \n"; }
8: void eat() const { std::cout << "Gobbling food ... \n"; }
9: void growl() const { std::cout << "Grrrrr\n"; }
10: void whimper() const { std::cout << "Whining noises ...\n"; }
11: void rollOver() const { std::cout << "Rolling over ... \n"; }
12: void playDead() const
13: \{ std:count << "Is this the end of Little Caesar? \n'\n'': \n}14: };
15:
16: typedef void (Dog::*PDF)() const;
17:
```

```
18: int main()
19: {
20: const int maxFuncs = 7;21: PDF dogFunctions[maxFuncs] =
22: { &Dog::speak,
23: &Dog::move,
24: &Dog::eat,
25: &Dog::growl,
26: \&Dog::whimper,
27: &Dog::rollOver,
28: &Dog::playDead
29: };
30:
31: Dog* pDog =0;
32: int method;
33: bool fQuit = false;
34:
35: while (!fQuit)
36: {
37: std::cout << "(0) Quit (1) Speak (2) Move (3) Eat (4) Growl";
38: std::cout << " (5) Whimper (6) Roll Over (7) Play Dead: ";
39: std::cin >> method:
40: if (method == 0)
41: {
42: fQuit = true;
43: break;
44: }
45: else
46: {
47: pDog = new Dog;
48: (pDog->*dogFunctions[method - 1])();
49: delete pDog;
50: }
51: }
52: return 0;
53: }
```
### 9. LinkedList

### **LinkedList.cpp**

```
1: // Demonstrates an object-oriented approach to
2: // linked lists. The list delegates to the node.
3: // The node is an abstract data type. Three types of
4: // nodes are used, head nodes, tail nodes and internal
5: // nodes. Only the internal nodes hold data.
6: //
7: // The Data class is created to serve as an object to
8: // hold in the linked list.
9: //
10: #include <iostream>
11:
12: enum { kIsSmaller, kIsLarger, kIsSame };
13:
14: // Data class to put into the linked list
15: // Any class in this linked list must support two
16: // functions: show (displays the value) and compare
17: // (returns relative position)
18: class Data
19: {
20: public:
21: Data(int newVal): value(newVal) {}
22: \sim Data() {}
23: int compare(const Data&);
24: void show() { std::cout << value << "\n"; }
25: private:
26: int value;
27: }28:
```

```
29: // Compare is used to decide where in the list
30: // a particular object belongs.
31: int Data::compare(const Data& otherData)
32: {
33: if (value < otherData.value)
34: return kIsSmaller;
35: if (value > otherData.value)
36: return kIsLarger;
37: else
38: return kIsSame;
39: }
40:
41: // forward declarations
42: class Node;
43: class HeadNode;
44: class TailNode;
45: class InternalNode;
46:
47: // ADT representing the node object in the list.
48: // Every derived class must override insert and show.
49: class Node
50: {
51: public:
52: Node() {}
53: virtual ~Node() {}
54: virtual Node* insert(Data* data) = 0;
55: virtual void show() = 0;
56: private:
57: };
58:
```

```
59: // This is the node that holds the actual object.
60: // In this case the object is of type Data.
61: // We'll see how to make this more general when
62: // we cover templates.
63: class InternalNode : public Node
64: {
65: public:
66: InternalNode(Data* data, Node* next);
67: virtual ~InternalNode() { delete next; delete data; }
68: virtual Node* insert(Data* data);
69: virtual void show()
70: { data->show(); next->show(); } // delegate!
71:
72: private:
73: Data* data; // the data itself
74: Node* next; // points to next node in the linked list
75: };
76:
77: // All the constructor does is to initialize
78: InternalNode::InternalNode(Data* newData, Node* newNext):
79: data(newData), next(newNext)
80: {
81: }
82:
```

```
83: // The meat of the list.
84: // When you put a new object into the list
85: // it is passed to the node which figures out
86: // where it goes and inserts it into the list
87: Node* InternalNode::insert(Data* otherData)
88: {
89: // is the new guy bigger or smaller than me?
90: int result = data->compare(*otherData);
91:
92: switch(result)
93: {
94: // by convention if it is the same as me it comes first
95: case kIsSame: // fall through
96: case kIsLarger: // new data comes before me
97: {
98: InternalNode* dataNode =
99: new InternalNode(otherData, this);
100: Teturn dataNode:
101: }
102:
103: // it is bigger than I am so pass it on to the next
104: // node and let IT handle it.
105: case kIsSmaller:
106: next = next->insert(otherData);
107: return this;
108: }
109: return this; // appease the compiler
110: }
111:
```

```
112: // Tail node is just a sentinel
113: class TailNode : public Node
114: {
115: public:
116: TailNode() {}
117: virtual ~TailNode() {}
118: virtual Node* insert(Data* data);
119: virtual void show() {}
120: private:
121: };
122:
123: // If data comes to me, it must be inserted before me
124: // as I am the tail and NOTHING comes after me
125: Node* TailNode::insert(Data* data)
126: {
127: InternalNode* dataNode = new InternalNode(data, this);
128: return dataNode;
129: }
130:
131: // Head node has no data, it just points
132: // to the very beginning of the list
133: class HeadNode : public Node
134: {
135: public:
136: HeadNode();
137: virtual ~HeadNode() { delete next; }
138: virtual Node* insert(Data* data);
139: virtual void show() { next->show(); }
140: private:
141: Node* next;
142: };
143:
```

```
144: // As soon as the head is created
145: // it creates the tail
146: HeadNode::HeadNode()
147: {
148: next = new TailNode;
149: }
150:
151: // Nothing comes before the head so just
152: // pass the data on to the next node
153: Node* HeadNode::insert(Data* data)
154: {
155: next = next->insert(data);
156: return this;
157: }
158:
159: // I get all the credit and do none of the work
160: class LinkedList
161: {
162: public:
163: LinkedList();
164: \simLinkedList() { delete head; }
165: void insert(Data* data);
166: void showAll() { head->show(); }
167: private:
168: HeadNode* head;
169: };
170:
171: // At birth, i create the head node
172: // It creates the tail node
173: // So an empty list points to the head which
174: // points to the tail and has nothing between
175: LinkedList::LinkedList()
176: {
177: head = new HeadNode;
178: }
179:
```

```
180: // Delegate, delegate, delegate
181: void LinkedList::insert(Data* pData)
182: {
183: head->insert(pData);
184: }
185:
186: // test driver program
187: int main()
188: {
189: Data* pData;
190: int val;
191: LinkedList ll;
192:
193: // ask the user to produce some values
194: // put them in the list
195: while (true)
196: {
197: std::cout << "What value (0 to stop)? ";
198: std::cin >> val;
199: if (!val)
200: break;
201: pData = new Data(val);
202: ll.insert(pData);
203: }
204:
205: // now walk the list and show the data
206: ll.showAll();
207: return 0; // ll falls out of scope and is destroyed!
208: }
```
## Tugas

- Berikan comment pada program String.cpp yang berisi code program, kemudian jalankan kembali program Employee untuk menunjukkan seberapa sering fungsi ini dipanggil!
- Modifikasi program ArrayFunction.cpp untuk menolak input yang tidak sesuai!
- Tuliskan kembali program LinkedList.cpp untuk memegang object Tricycle lebih besar dari integer
- Tambahkan fungsi pada class LinkedList agar dapat menampilkan hitungan bilangan dari isi dari tiap node list.